**Gold Icons Set 1 Crack [32|64bit]**

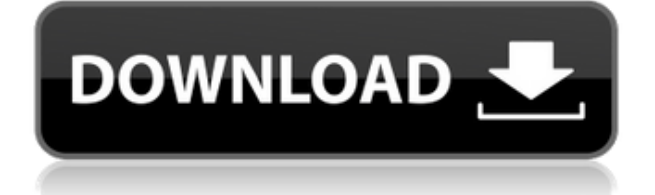

### **Gold Icons Set 1 Crack+ With Key Free Download X64**

This is an impressive collection of high-quality Icon. Icons are the most used icons on your desktop. Icons are not only used for representing files, applications and documents, but they are also used to represent the folders and various objects. Almost all of the icons in this pack are generic and can be used to represent almost any kind of file or folder on your desktop. Some of the icons in this pack come with transparent backgrounds and others have solid backgrounds, while others come in the 256 color, 16x16 and 32x32 formats. These icons are all in the vector format and they can be resized to any size without losing their quality. This pack contains a total of 228 vector-based icons. All of the icons are in the PNG format and you can use them in your applications. You can use these icons to customize your desktop, folders, files, folders, folders, computer, applications, documents, files, documents, pictures, pictures, pictures, pictures, windows, documents, text documents, presentations, spreadsheets, and other objects. All the icons that come with this pack are well arranged, sorted and named. This makes it very easy for you to find the icons that you are looking for. The pack also contains a package file that you can use in your applications. All the icons that come with this pack are available for personal use. You don't need to buy any rights to use them. Gold icons set 1 Free Download Features: The pack includes hundreds of icons in the PNG format. The pack contains an autoupdate file that you can use in your applications. The icons come with a package file that you can use in your applications. The icons are available for personal use. The icons are arranged, sorted, named and documented. The icons are free for personal use. A download link is also included in the pack. Gold icons set 1 Requirements: Windows XP/7/8/10. The download file is a ZIP archive that you can extract. Size: 4MB. License: The icons are available for personal use. Follow us Download Free Icon Pack If you are looking for more free icon sets, why not check out our directory of free icon packs? The Icons are a general pack of designs based on script motifs. The pack contains 512 PNG icons and 4 standalone icons in the SVG format. The vector files are available in various sizes: 16x16, 32x

#### **Gold Icons Set 1 Full Version**

Adds some keyboard shortcuts to the program for easy access. KEYMACRO Icon Size: 14x14 pixels. KEYMACRO Language: English. BatchShuffleSongs Folder Macro enables you to use Folder Macro to batch rename multiple songs with same artist and album names in their folder. The script can easily change file names by just one click. KEYMACRO Description: Changes all songs names by same artist and album. KEYMACRO Icon Size: 48x48 pixels. KEYMACRO Language: English. BatchShuffleSongs Band Edit Description: BatchShuffleSongs Band Edit is a powerful batch script that allows you to rename multiple songs with same artist and album names in their folder. The script can easily change file names by just one click. KEYMACRO Description: Changes all songs names by same artist and album. KEYMACRO Icon Size: 48x48 pixels. KEYMACRO Language: English. Auto Volume Description: Automatically change the volume of music. KEYMACRO Description: Automatically change the volume of music. KEYMACRO Icon Size: 24x24 pixels. KEYMACRO Language: English. Bandz Music Editor Description: Bandz Music Editor is a powerful music script that allows you to change or remove track numbers from folder/artist/album/artist/album and so on. KEYMACRO Description: Bandz Music Editor allows you to change or remove track numbers from folder/artist/album/artist/album and so on. KEYMACRO Icon Size: 48x48 pixels. KEYMACRO Language: English. BatchChangeArtwork Description: BatchChangeArtwork is a powerful script that allows you to change and remove artwork from folder and also place new artwork in it. KEYMACRO Description: BatchChangeArtwork is a powerful script that allows you to change and remove artwork from folder and also place new artwork in it. KEYMACRO Icon Size: 48x48 pixels. KEYMACRO Language: English. BatchChangeArtwork Band Edit Description: BatchChangeArtwork Band Edit is a powerful script that allows you to change and remove artwork from folder and also place new artwork in it. KEYMACRO Description: BatchChangeArtwork Band Edit is a powerful script that allows you 2edc1e01e8

## **Gold Icons Set 1 Download [Win/Mac]**

Golden icon set is a set of 54 high-quality icons in the PNG format. The icons were created with 512x512 px resolution. Every icon is designed in 256 color mode. In order to make sure you can see the icons clearly you can enable transparency. In this set you will find icons with different shapes and looks. The pack was created with a size that is appropriate for all type of computer monitors including widescreen and traditional. The pack contains the following categories: - Service: restaurant, bar, shop, barber, clothes shop, post office, clothes shop, fire station, gas station, parking station, airport, green taxi, electronic devices shop, travel agency, taxi. - Travel: hotel, airport, car rental, bus, train, train station, plane, plane ticket, plane ticket, parking lot, boat, cargo, gas station. - Transportation: taxi, bus, motorcycle, minibus, train, car, motor vehicle. - Environment: playground, baseball, football, basketball, volleyball, tennis, swimming pool, swimming, beach, hiking, cliff, tennis court, gym, billiard table, football ground, play ground, skate board park, skate board. - Animal: horse, bull, cow, ox, buffalo, zebra, lion, zebra, cheetah, tiger, crocodile, turtle, wolf. - Weapon: rifle, knife, sword, arrows, revolver, pistol, rifle, machine gun. - Medical: ambulance, emergency room, hospital, dentist, doctor, chemist, pharmacy, laboratory, pharmacy, medical supplies, drugs, medication. - Tools: saw, hammer, screwdriver, wrench, cable cutter, ladders, chisel, axe, drill, nails, pole saw, hand saw. - Farm: tractor, car, tractor, plow, machine, mower, tractor, combine, harvester, combine, thresher, combine. - Animal farm: cow, horse, pig, chicken, rabbit, sheep, donkey, goat, goose. - Business: building, factory, house, office, bank, shop, store, garage, workshop, warehouse, shop, warehouse, fair, building, transport, machinery. - Laptop: computer, desktop, monitor, monitor, laptop, laptop, laptop, laptop, laptop, laptop. If you want to see more icon packs you can check out our website.

[https://techplanet.today/post/hd-online-player-the-martian-english](https://techplanet.today/post/hd-online-player-the-martian-english-movie-hindi-du)[movie-hindi-du](https://techplanet.today/post/hd-online-player-the-martian-english-movie-hindi-du) <https://tealfeed.com/e-doctor-iptv-v630-iptv-playlist-weckk> <https://tealfeed.com/flash-media-server-35-serial-number-zwy49> <https://techplanet.today/post/avvcs70diamondserialnumber-1> [https://techplanet.today/post/surah-al-waqiah-arab-pdf-download-be](https://techplanet.today/post/surah-al-waqiah-arab-pdf-download-better) [tter](https://techplanet.today/post/surah-al-waqiah-arab-pdf-download-better) <https://joyme.io/deppusconsni> <https://joyme.io/vinaturko> [https://new.c.mi.com/th/post/1457952/Tennis\\_Elbow\\_2013\\_Crack\\_F](https://new.c.mi.com/th/post/1457952/Tennis_Elbow_2013_Crack_File_High_Quality) [ile\\_High\\_Quality](https://new.c.mi.com/th/post/1457952/Tennis_Elbow_2013_Crack_File_High_Quality) [https://new.c.mi.com/th/post/1456985/Need\\_For\\_Speed\\_NFS\\_Most\\_](https://new.c.mi.com/th/post/1456985/Need_For_Speed_NFS_Most_Wanted_Black_Edition_Repac) [Wanted\\_Black\\_Edition\\_Repac](https://new.c.mi.com/th/post/1456985/Need_For_Speed_NFS_Most_Wanted_Black_Edition_Repac)

### **What's New In Gold Icons Set 1?**

Gold icons set 1 is a high quality collection of icons that you'll be able to enjoy onto your home computer. Since al lthe icons that are bundled in the pack come in the PNG file format you can use them with your dock applications. Al lof the icons that come in this pack have been specifically designed to match each other. Although the developers that have made this pack have tried to keep the ideas of icons unified, nevertheless the layout has been drawn in such a way that you can use any icon from the set as a lead for your other icons. The pack contains 70 unique icons in the PNG file format and of course comes with an XCF file of the same name. Al lthe icons can be used in any applications. 2. Usage instructions: You will get a XCF file as a standard for this pack. In order to use the icons you'll have to copy the XCF file into your artboard in Photoshop. After you have copied the XCF file and the PNG file into your artboard, you will have to replace the XCF file with the PNG file. Doing this, you can use the icons you have just copied in your Photoshop. 3. Next steps: If you want to have more of the icons that come in this pack or any of the other icons that you have seen in the Photoshop Elements blog, then make sure that you subscribe to our RSS feed. Note: These icons are created by Moo.Art, not by Photoshop Elements. This icon pack contains a large variety of icons: weather icons, icons for social networks, icons for emails and many more. The icons are created in the highest quality and are available for FREE! This pack includes 14 weather icons in a PNG file format. Each icon is made in 16x16 pixels and of course comes with an XCF file of the same name. All the icons can be used in any applications. The pack contains 14 unique icons that you can use to indicate weather. The icons have been created in such a way that they can match each other as well as possible. You will get a PNG file as a standard for this pack. In order to use the icons you'll have to copy the PNG file into your artboard in Photoshop. After you have copied the PNG file and the XCF file into your artboard, you will have to replace the PNG file with the XCF file. Doing this, you can use the icons you have just copied in your Photoshop. 4. Usage instructions: You will get a XCF file as a standard for this pack. In order to use the icons you'll have to copy the XCF file into your artboard in Photoshop. After you have copied the XCF file and the

PNG file into your artboard, you will have to replace the XCF file with the PNG file. Doing this

# **System Requirements For Gold Icons Set 1:**

Included Content: 5x Orange Zord: 5x Wave Zord: 5x Star Zord 5x Battle Zords: 5x Leader Mech Zord 5x Max Zord 5x Brine Zord 5x Slime Zord 5x Final Battle 5x Brine Final Battle 5x Wave Final Battle 5x Storm Final Battle 5x Star Final Battle 5x Leader Mech Battle Throne 5x Max Battle Throne 5

Related links:

<https://openaidmap.com/create-shortcut-crack-3264bit-latest-2022/> [http://contabeissemsegredos.com/toolbar-editor-2-11-crack-license](http://contabeissemsegredos.com/toolbar-editor-2-11-crack-license-key-full-free-download-for-windows/)[key-full-free-download-for-windows/](http://contabeissemsegredos.com/toolbar-editor-2-11-crack-license-key-full-free-download-for-windows/) <http://dezhsazan.ir/?p=> [https://www.eternalbeats.net/wp-content/uploads/2022/12/Portable-](https://www.eternalbeats.net/wp-content/uploads/2022/12/Portable-PathSync-March2022.pdf)[PathSync-March2022.pdf](https://www.eternalbeats.net/wp-content/uploads/2022/12/Portable-PathSync-March2022.pdf) [https://healthcarenewshubb.com/contouring-concept-model-patch](https://healthcarenewshubb.com/contouring-concept-model-patch-with-serial-key-free-download/)[with-serial-key-free-download/](https://healthcarenewshubb.com/contouring-concept-model-patch-with-serial-key-free-download/) <https://taavistea.com/wp-content/uploads/2022/12/niredev.pdf> [https://towntexas.com/wp-content/uploads/2022/12/Adobe-FrameM](https://towntexas.com/wp-content/uploads/2022/12/Adobe-FrameMaker-Activation-Code.pdf) [aker-Activation-Code.pdf](https://towntexas.com/wp-content/uploads/2022/12/Adobe-FrameMaker-Activation-Code.pdf) <https://alleppeytravelguide.com/wp-content/uploads/faipoi.pdf> <http://clocksforweb.com/trulymail-lite-3264bit-2022/> <https://studiolight.nl/wp-content/uploads/2022/12/EarToner.pdf>